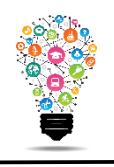

If you need additional persons to have access to your courses in Moodle, please consult the following chart as **to how which steps need to be provided:**

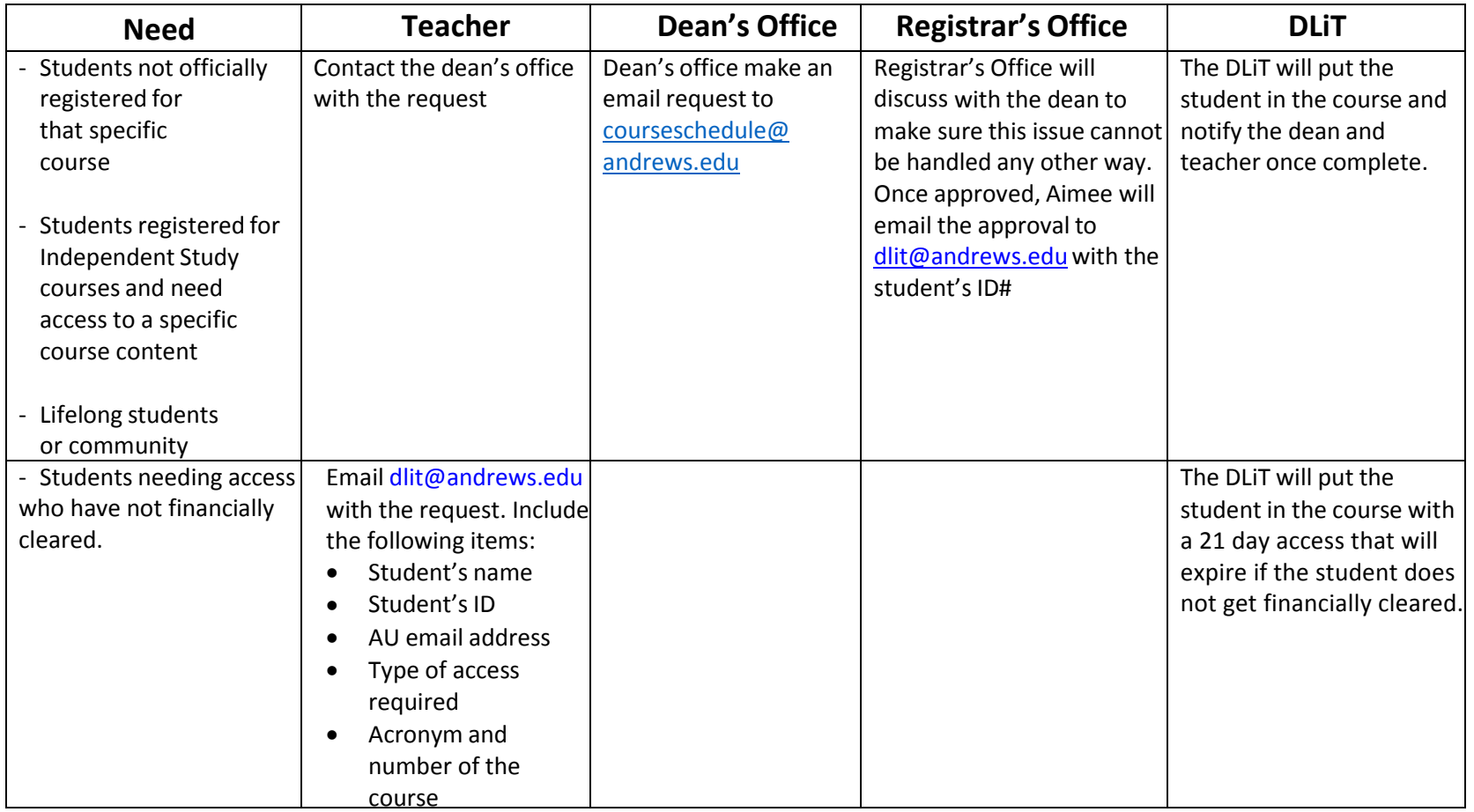

Center for Digital Learning and Instructional Technology

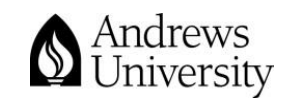

Updated 2/6/2020

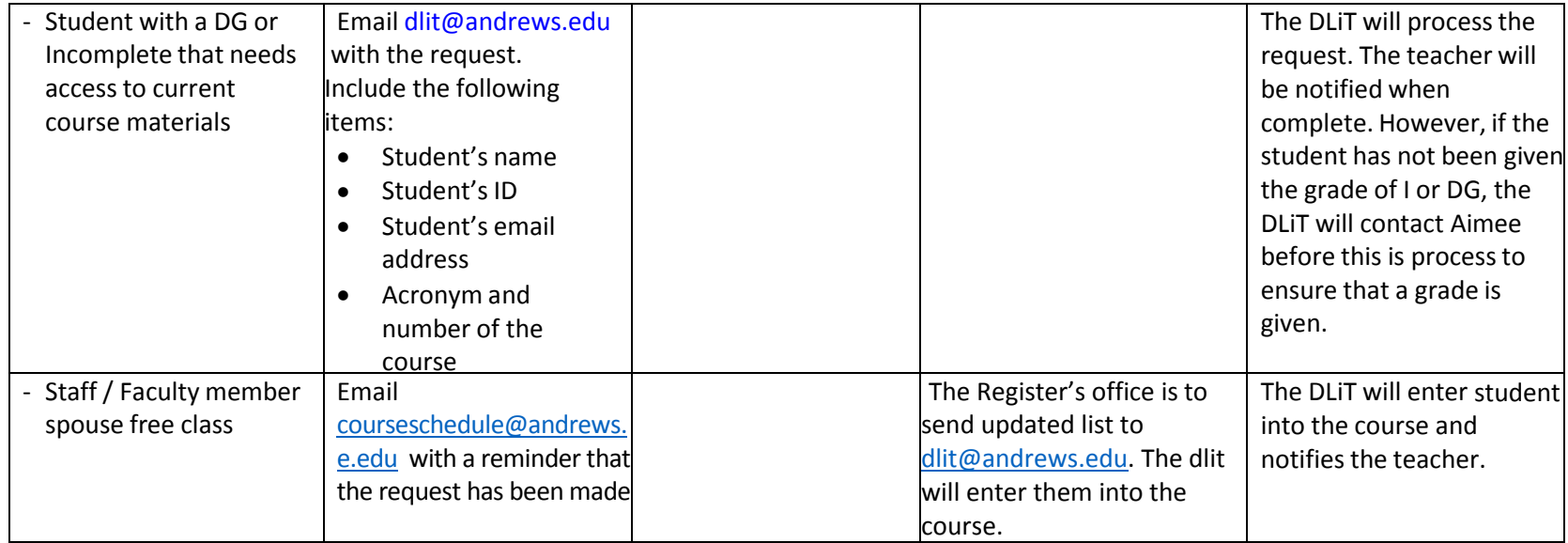

Center for Digital Learning and Instructional Technology

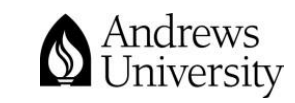